31/10/2022

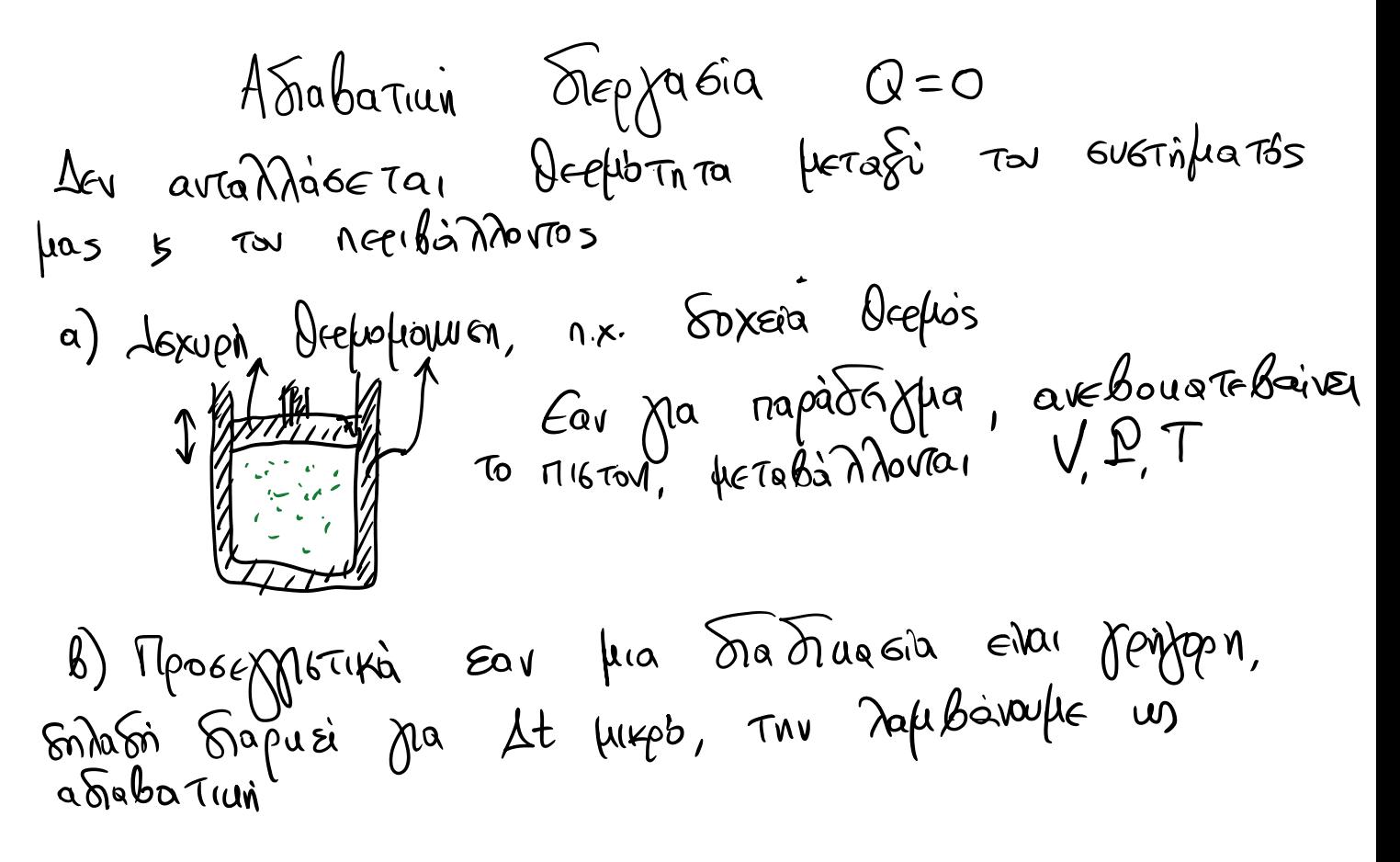

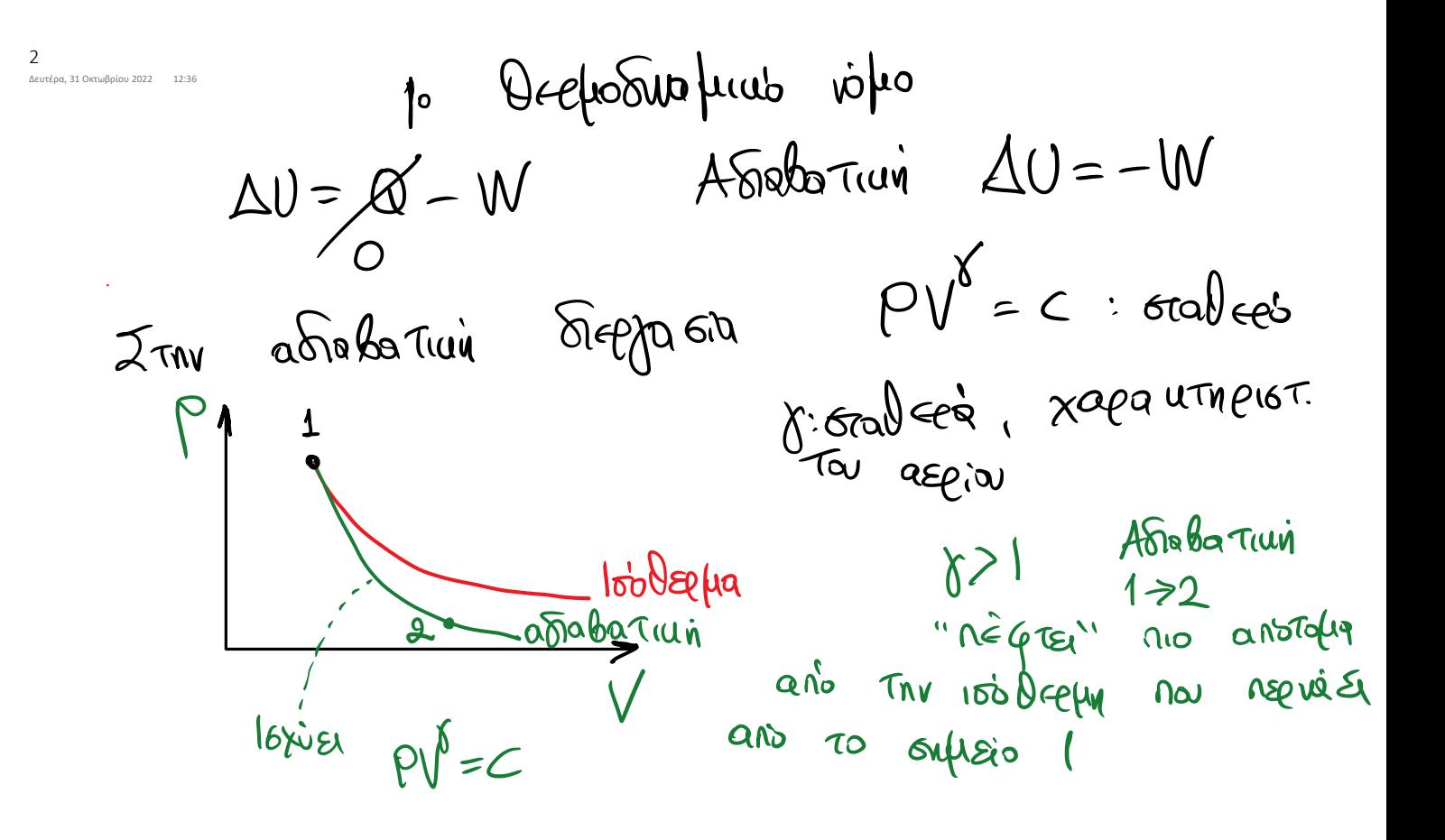

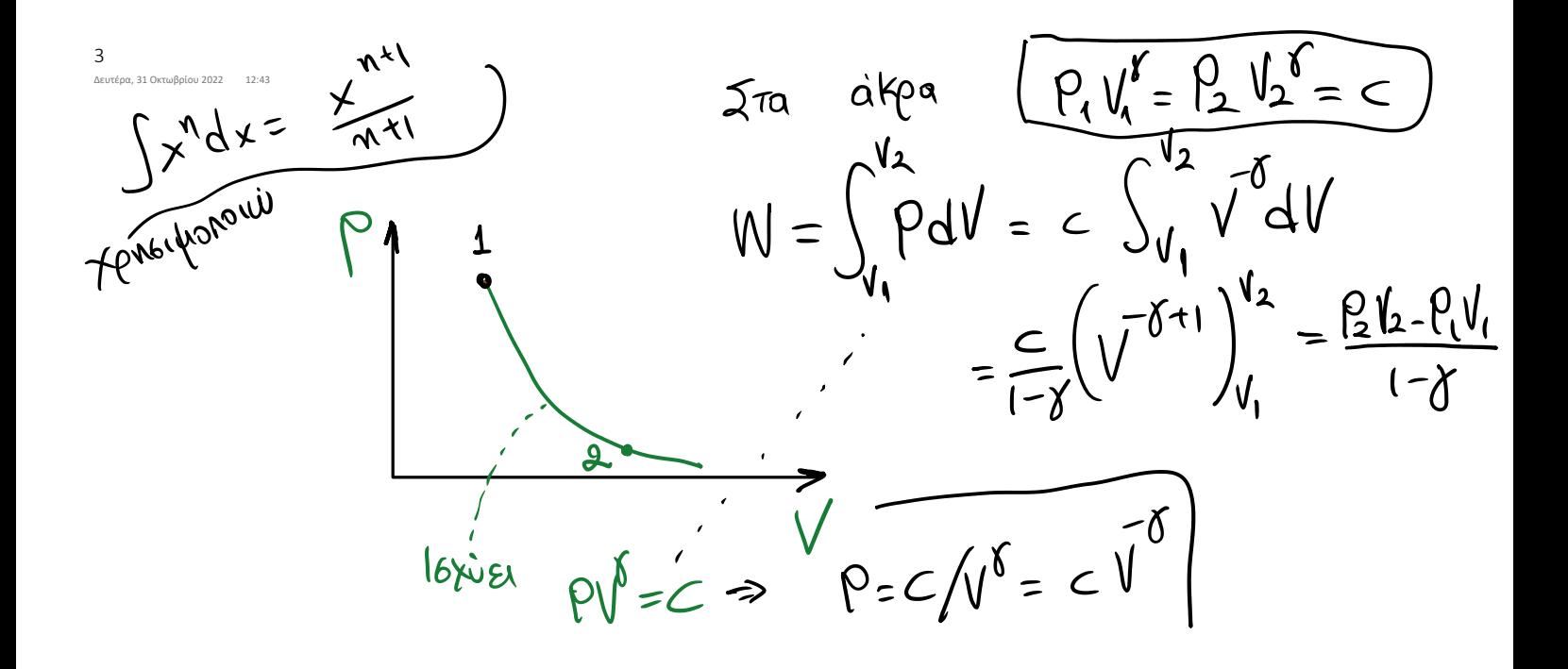

Παράδειγμα 2. Ιδανικό αέριο βρίσκεται αρχικά σε πίεση 1 atm και είναι περιορισμένο σε όγκο 20 λίτρων. Πόσο έργο απαιτείται για να συμπιεστεί ισόθερμα στο 1/12 του αρχικού

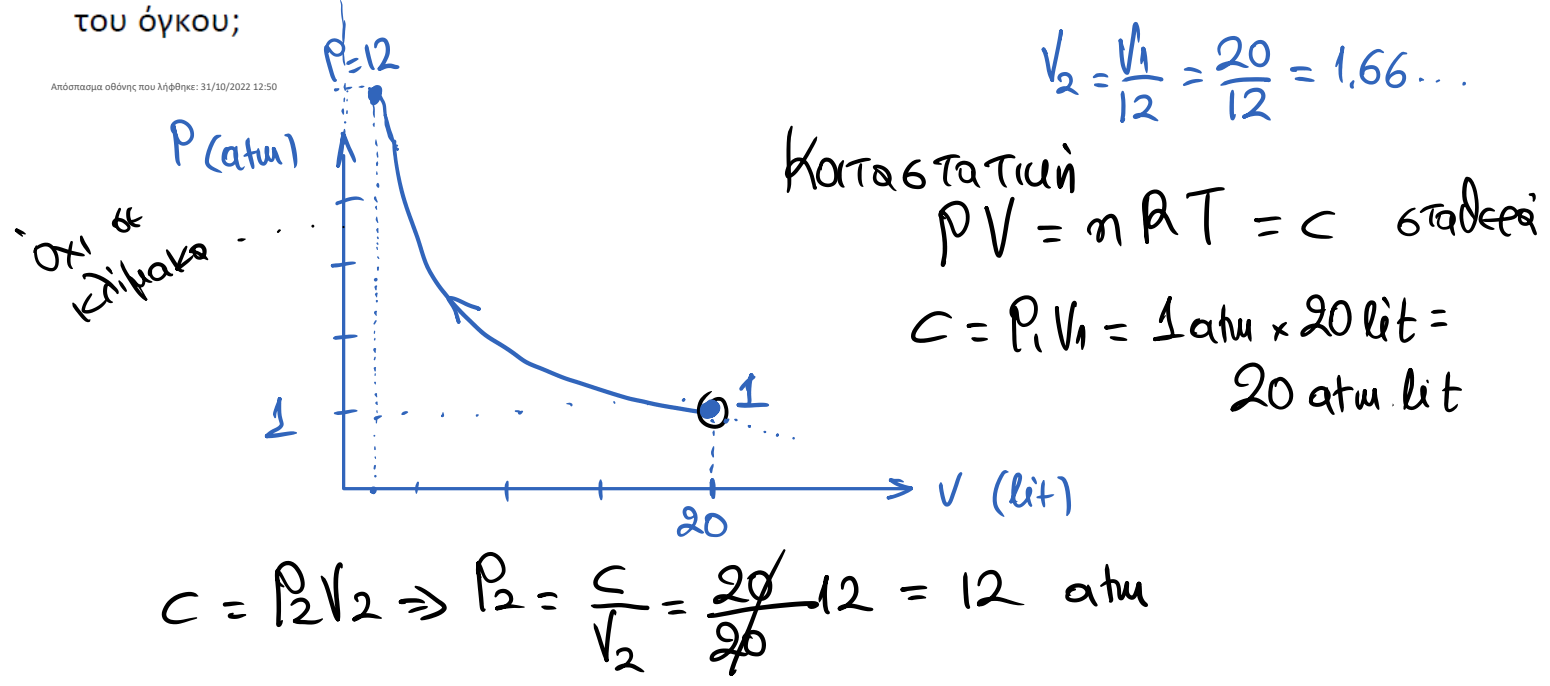

$$
W = mRT \text{ ln } \frac{V_2}{V_1} = C \text{ ln } \frac{V_2}{V_1} = 20 \text{ ln } \frac{1}{12} \div -50 \text{ atm.}l
$$
\n
$$
\theta \angle \omega \text{ or } \beta
$$
\n
$$
\theta \angle \omega \text{ or } \beta
$$
\n
$$
= \frac{1}{100} \text{ m}^3 \text{ atm.} \text{ at } 101000 \text{ Pa}
$$
\n
$$
= \frac{1}{100} \text{ m}^3 \text{ atm.} \text{ at } 101000 \text{ Pa}
$$
\n
$$
= 101 \text{ m}^3 \text{ cm}^3 \text{ at } 101000 \text{ Pa}
$$

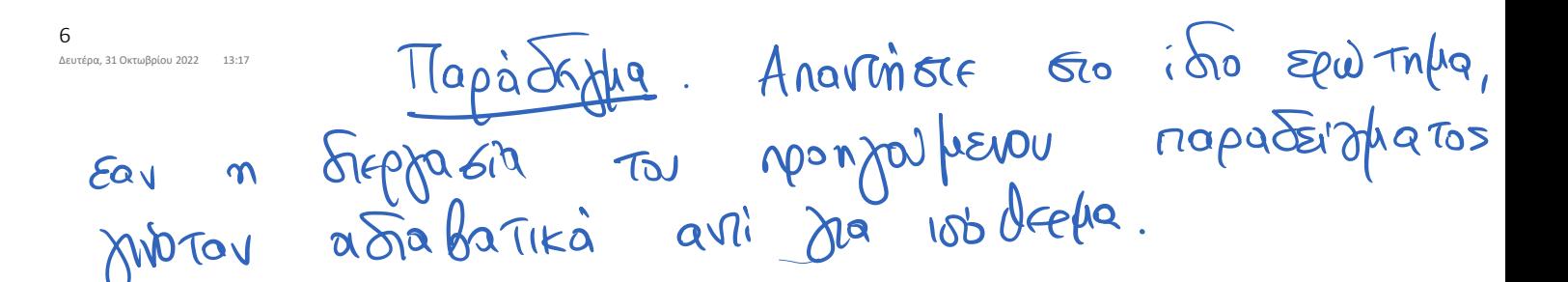

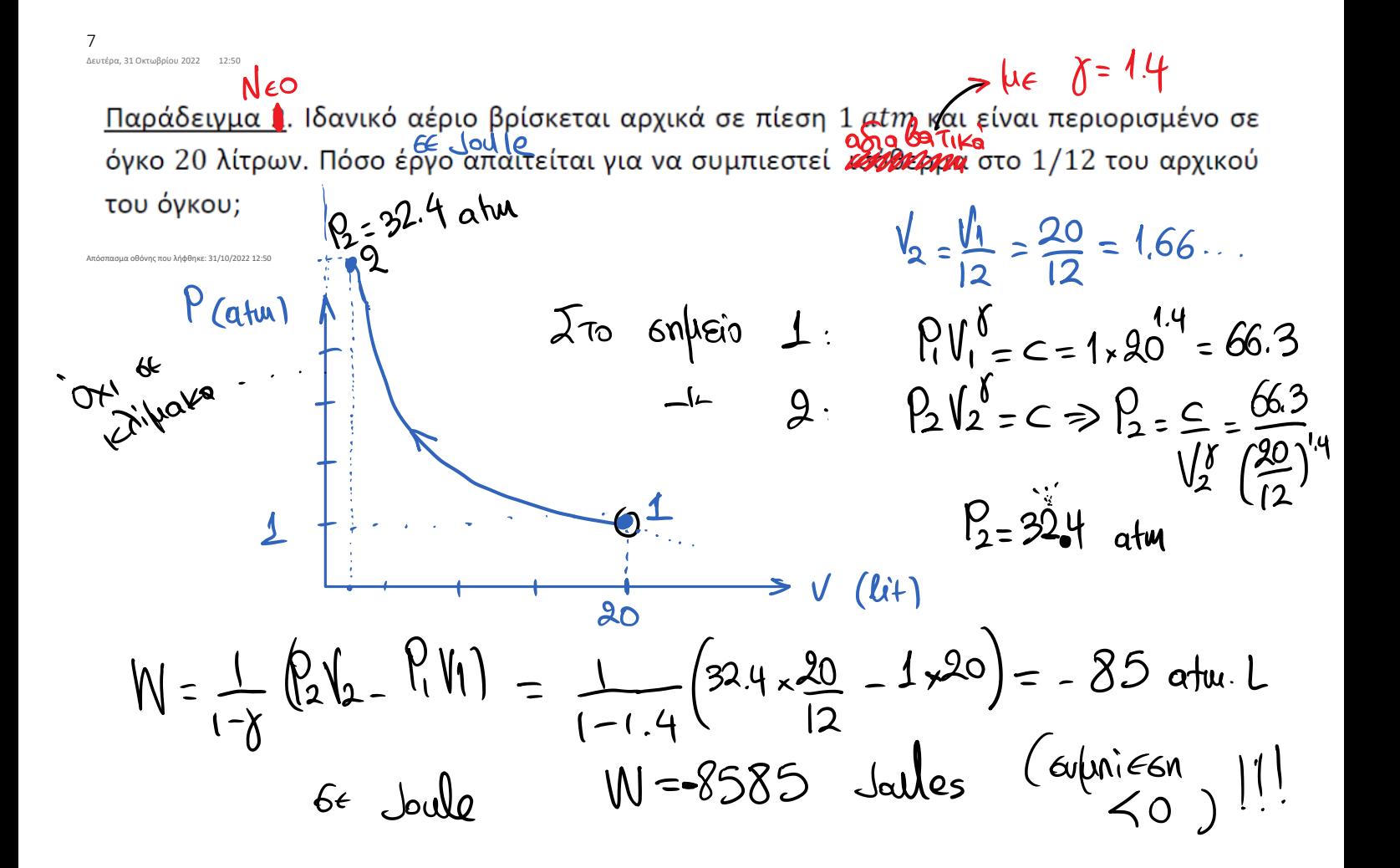

Παράδειγμα 3. Αέριο εκτελεί την διεργασία α που φαίνεται στο παρακάτω διάγραμμα P-V. Να υπολογισθεί το έργο που παράγει.

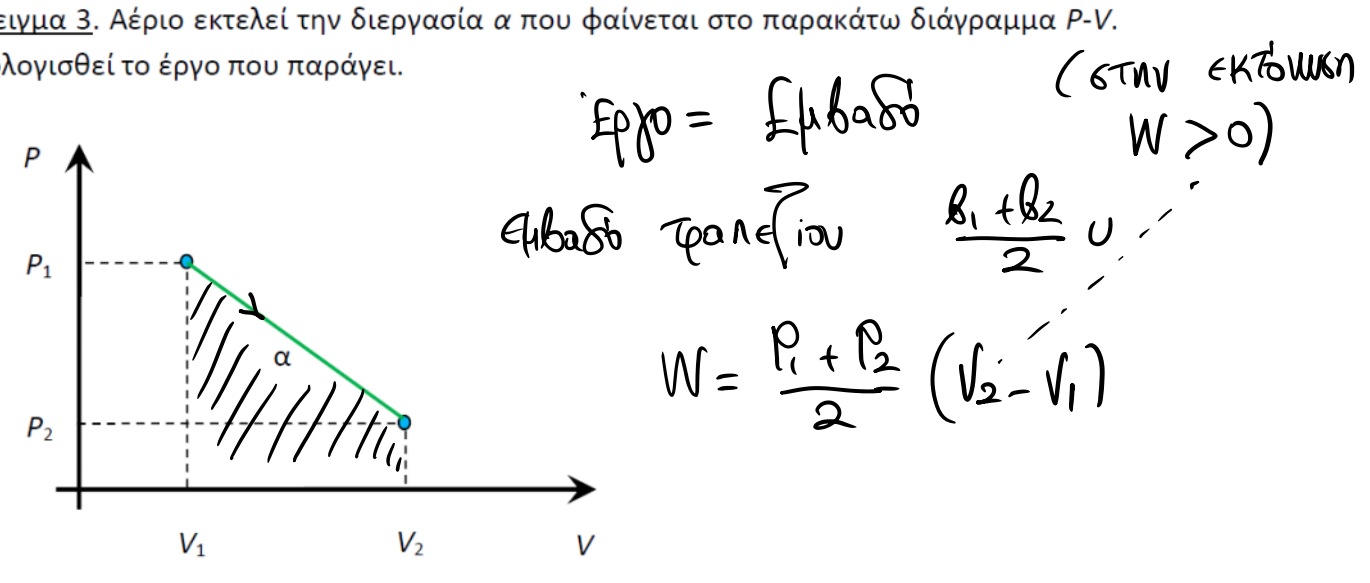

.<br>«Τμα οθόνης που λήφθηκε: 31/10/2022 13:33

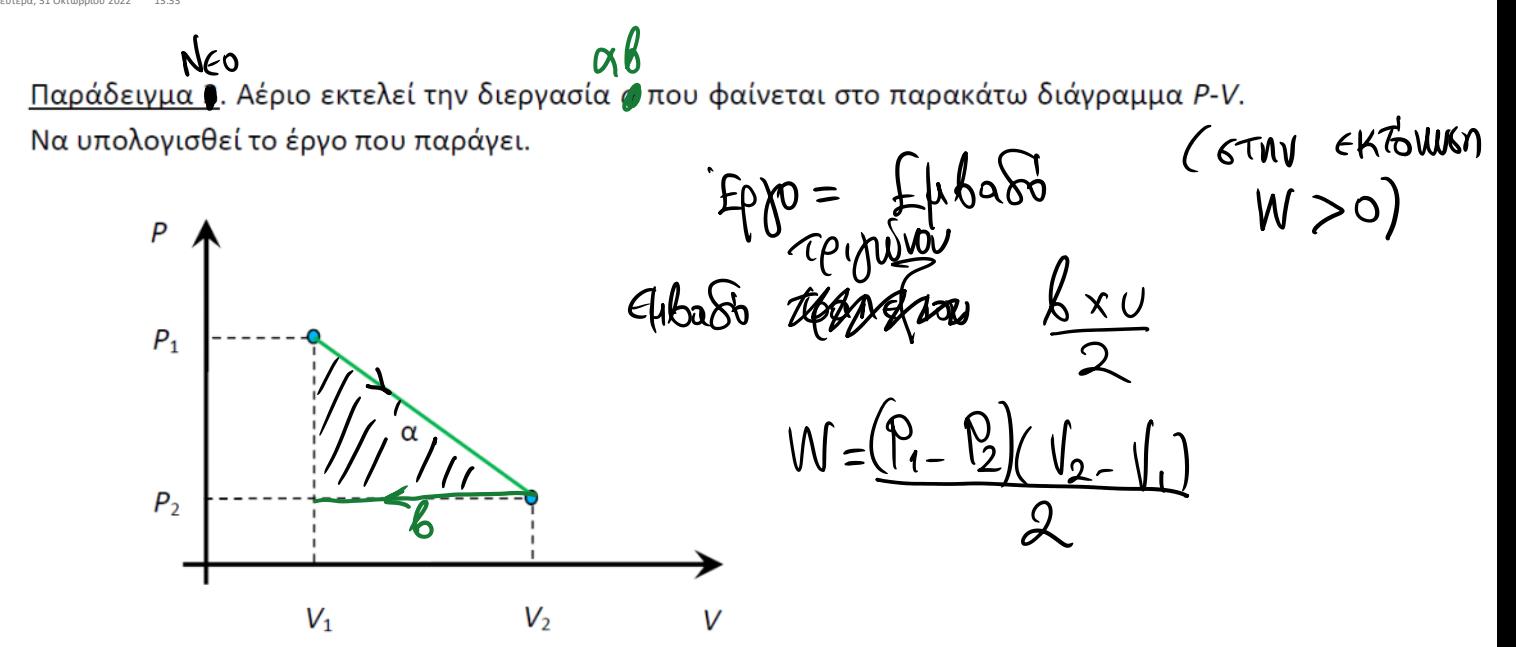

.<br>μα οθόνης που λήφθηκε: 31/10/2022 13:33

 $n = 2$ <u>Παράδειγμα 5</u>. Δυο mole ενός ιδανικού μονοατομικού αερίου εκτονώνεται από όγκο $(V_1)$ σε όγκο  $V_2 = 4V_1$  . Εάν η αρχική του θερμοκρασία είναι $\tilde{V}_{1}$  , να βρεθεί το έργο  $W$  που παράγεται εάν η εκτόνωση γίνεται α) ισόθερμα και β) ισοβαρώς

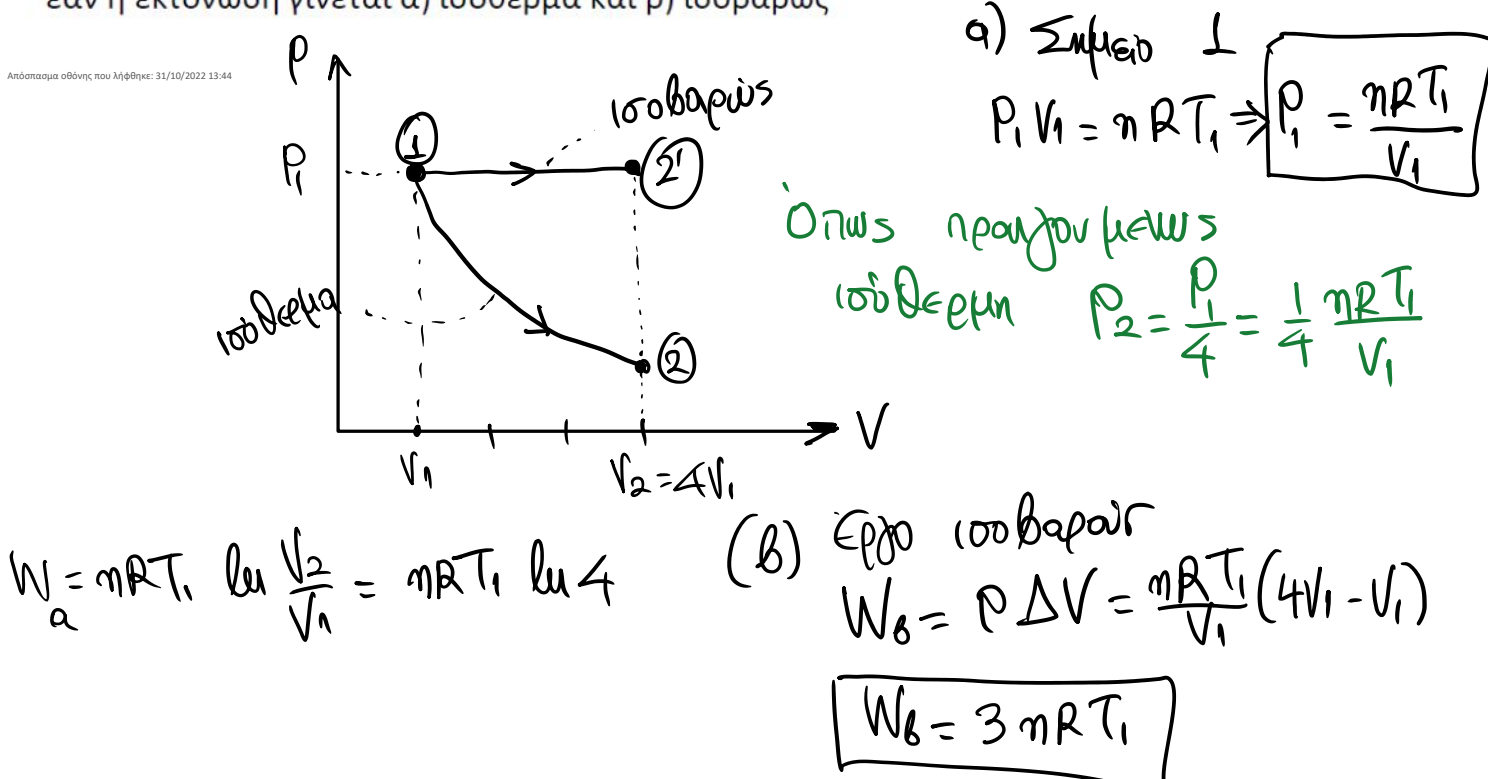